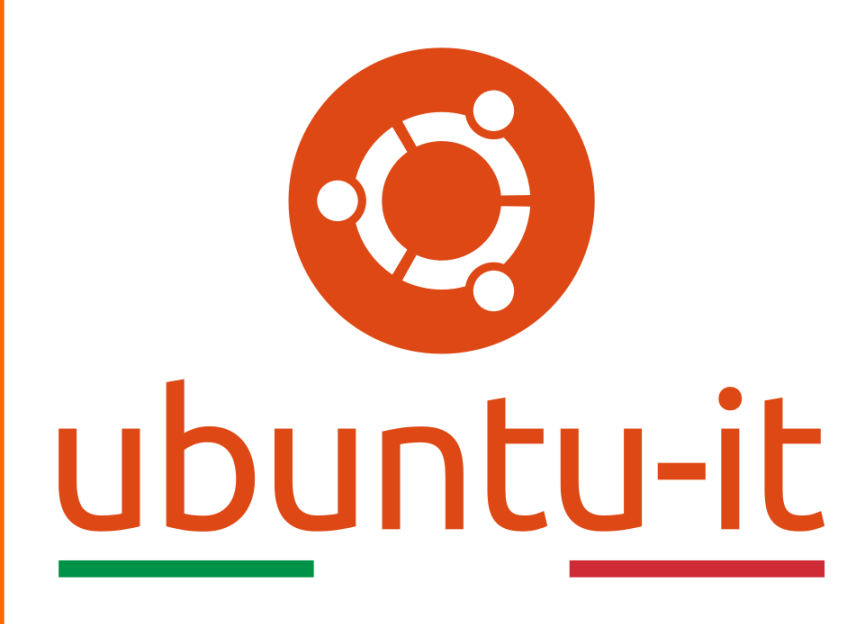

## **Newsletter Ubuntu-it Numero 024 – Anno 2017**

## **Indice**

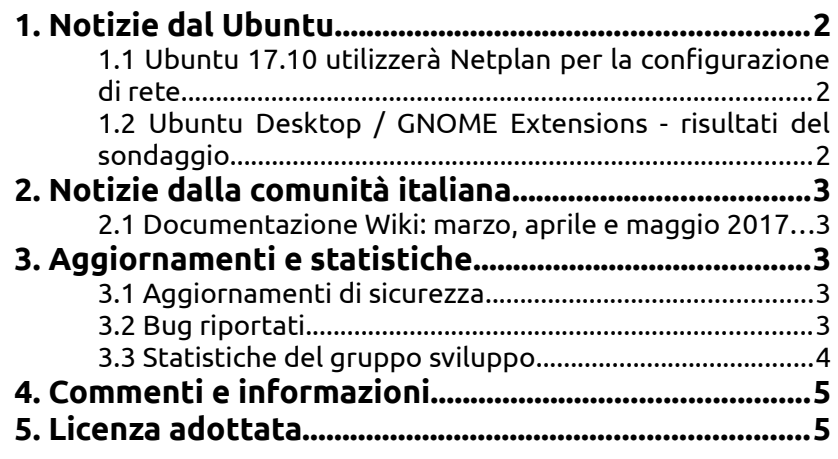

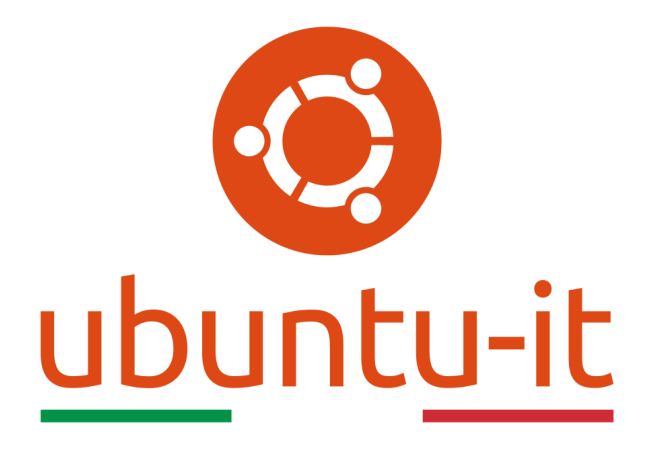

# **Newsletter Ubuntu-it**

## **Numero 024 – Anno 2017**

Benvenuta/o alla newsletter della **comunità italiana** di Ubuntu! Questo è il numero **24** del **2017**, riferito alla settimana che va da **lunedì 19 giugno** a **domenica 25 giugno**. Per qualsiasi commento, critica o lode, contattaci attraverso la *[mailing list](http://liste.ubuntu-it.org/cgi-bin/mailman/listinfo/facciamo-promozione)* del *[gruppo](http://wiki.ubuntu-it.org/GruppoPromozione) [promozione](http://wiki.ubuntu-it.org/GruppoPromozione)*.

## <span id="page-1-2"></span>**1. Notizie dal Ubuntu**

#### <span id="page-1-1"></span>**1.1 Ubuntu 17.10 utilizzerà Netplan per la configurazione di rete**

A distanza di un anno dall'annuncio dell'avvio del progetto **Netplan** per la configurazione di rete da parte di Ubuntu, gli sviluppatori stanno progettando di utilizzare Netplan come impostazione predefinita in **Ubuntu 17.10**. Netplan, durante l'anno di sviluppo, ha raggiunto un notevole livello di stabilità e raccolto molte funzionalità, candidandosi rapidamente alla sostituzione di ifupdown. Netplan punta a gestire tutti gli indirizzi di configurazione di rete e può generare file di configurazione adatti all'uso da parte di NetworkManager e systemd-networkd.

L'intenzione è quella di utilizzare **Netplan** in tutte le edizioni di Ubuntu 17.10, quindi gli sviluppatori e i membri della comunità sono incoraggiati a effettuare test di utilizzo di modo da scoprire eventuali problemi rimanenti. Netplan dovrebbe essere presente per impostazione predefinita sulle daily build di **Ubuntu 17.10**, mentre ifupdown dovrebbe venire rimosso dalle stesse.

Fonte: [www.phoronix.com](http://www.phoronix.com/scan.php?page=news_item&px=Ubuntu-17.10-Netplan)

#### <span id="page-1-0"></span>**1.2 Ubuntu Desktop / GNOME Extensions - risultati del sondaggio**

Recentemente, in collaborazione con **OMG Ubuntu**, Canonical ha eseguito un sondaggio per raccogliere dati sull'utilità di alcune estensioni di **GNOME Shell**. Il sondaggio è stato limitato ad un gruppo selezionato di estensioni molto usate, ed è stato realizzato con criteri di anonimato e sicurezza.

Hanno risposto 18.330 utenti, i dati saranno utilizzati per migliorare le funzionalità per gli utenti di Ubuntu, e fornire loro la migliore esperienza desktop. Probabilmente questo porterà ad un lavoro comune con GNOME per impostare al meglio **Dash to Dock**.

Il sondaggio chiedeva anche dove posizionare i controlli della finestra. In Unity erano posizionati in alto a sinistra, ma probabilmente si seguirà più da vicino GNOME, specialmente considerando come alcune applicazioni usufruiscono del **GTK Header Bar**, spostandoli a destra come chiesto dalla maggioranza degli utenti.

Ora che sono stati raccolti tutti questi dati utili, continuerà la discussione con gli utilizzatori e con il team di progettazione GNOME e con i gestori di gnome-shell.

Fonte: [ubuntu.com](https://insights.ubuntu.com/2017/06/12/ubuntu-desktop-gnome-extensions-poll-results/)

## <span id="page-2-4"></span>**2. Notizie dalla comunità italiana**

#### <span id="page-2-3"></span>**2.1 Documentazione Wiki: marzo, aprile e maggio 2017**

Varie novità introdotte durante il mesi di marzo, aprile e maggio 2017.

Aggiornate le **FAQ Gruppo documentazione** con le risposte alle domande più frequenti poste da chi si affaccia per la prima volta alla documentazione wiki, e le **FAQ Swap** con le domande più frequenti relative all'uso della swap; nuova pagina **Elenco Produttori** che vendono modelli di PC con preinstallato Ubuntu, Linux e senza sistema operativo, inoltre guide per vari programmi e utilità come SMTube, Timeshift, Flatpak, Alien, Verifica Disco Fisso, Spostare Home in Partizione Separata, Multicd, RenPy, Oracle Java.

Aggiornata della guida sull'utilizzo della **Carta Nazionale dei Servizi** e della **Carta Regionale dei Servizi in Ubuntu**, utilizzando Firefox o Chromium ed un lettore di smart card; inoltre aggiornata la guida all'installazione di diversi modelli di **scanner Epson** e introdotti i resoconti dell'installazione di **Ubuntu** sui portatili Lenovo Yoga 710-14IKB e Lenovo Thinkpad E470.

Un ringraziamento a tutti i volontari del [Gruppo Doc](https://wiki.ubuntu-it.org/GruppoDocumentazione%7C) per il loro prezioso lavoro.

Fonte: [ubuntu-it.org](https://www.ubuntu-it.org/news/2017/06/10/documentazione-wiki-marzo-aprile-e-maggio-2017)

#### <span id="page-2-2"></span>**3. Aggiornamenti e statistiche**

#### <span id="page-2-1"></span>**3.1 Aggiornamenti di sicurezza**

Gli annunci di sicurezza sono consultabili nell'apposita *[sezione del forum](http://forum.ubuntu-it.org/viewforum.php?f=64)*.

#### <span id="page-2-0"></span>**3.2 Bug riportati**

- Aperti: 132872, **+248** rispetto alla scorsa settimana.
- Critici: 413, **+2** rispetto alla scorsa settimana.
- Nuovi: 65689, **+160** rispetto alla scorsa settimana.

È possibile aiutare a migliorare Ubuntu, riportando problemi o malfunzionamenti. Se si desidera collaborare ulteriormente, la *[Bug Squad](https://wiki.ubuntu.com/BugSquad)* ha sempre bisogno di una mano.

#### <span id="page-3-0"></span>**3.3 Statistiche del gruppo sviluppo**

Segue la lista dei pacchetti realizzati dal *[Gruppo Sviluppo](http://wiki.ubuntu-it.org/GruppoSviluppo)* della comunità italiana nell'ultima settimana:

*Luca Falavigna*

- [debomatic 0.22-2,](https://tracker.debian.org/debomatic) per Debian unstable
- [debomatic 0.22-2r1,](https://tracker.debian.org/debomatic) per Debian unstable

*Mattia Rizzolo*

- [opencv 3.1.0+dfsg1-1~exp1,](https://launchpad.net/ubuntu/artful/+source/opencv/3.1.0+dfsg1-1~exp1) per Ubuntu artful-proposed
- [digikam 4:5.5.0-0ubuntu2,](https://launchpad.net/ubuntu/artful/+source/digikam/4:5.5.0-0ubuntu2) per Ubuntu artful
- [libkf5kface 16.12.3-0ubuntu2,](https://launchpad.net/ubuntu/artful/+source/libkf5kface/16.12.3-0ubuntu2) per Ubuntu artful
- [ffmpeg 7:3.2.5-1build1,](https://launchpad.net/ubuntu/artful/+source/ffmpeg/7:3.2.5-1build1) per Ubuntu artful
- [frei0r 1.6.0-1build1,](https://launchpad.net/ubuntu/artful/+source/frei0r/1.6.0-1build1) per Ubuntu artful
- [dput-ng 1.14,](https://tracker.debian.org/dput-ng) per Debian unstable
- [actiona 3.9.2-1build1,](https://launchpad.net/ubuntu/artful/+source/actiona/3.9.2-1build1) per Ubuntu artful
- [auto-multiple-choice 1.3.0-2build1,](https://launchpad.net/ubuntu/artful/+source/auto-multiple-choice/1.3.0-2build1) per Ubuntu artful
- [caffe 1.0.0-2build1,](https://launchpad.net/ubuntu/artful/+source/caffe/1.0.0-2build1) per Ubuntu artful
- [caffe-contrib 1.0.0-2build1,](https://launchpad.net/ubuntu/artful/+source/caffe-contrib/1.0.0-2build1) per Ubuntu artful
- [cimg 1.7.9+dfsg-1build1,](https://launchpad.net/ubuntu/artful/+source/cimg/1.7.9+dfsg-1build1) per Ubuntu artful
- [eviacam 2.1.1-1build1,](https://launchpad.net/ubuntu/artful/+source/eviacam/2.1.1-1build1) per Ubuntu artful
- [gmic 1.7.9+zart-4build1,](https://launchpad.net/ubuntu/artful/+source/gmic/1.7.9+zart-4build1) per Ubuntu artful
- [gst-plugins-bad1.0 1.12.0-1ubuntu3,](https://launchpad.net/ubuntu/artful/+source/gst-plugins-bad1.0/1.12.0-1ubuntu3) per Ubuntu artful
- [nomacs 3.4.1+dfsg-5build2,](https://launchpad.net/ubuntu/artful/+source/nomacs/3.4.1+dfsg-5build2) per Ubuntu artful
- [mrpt 1:1.4.0-7build1,](https://launchpad.net/ubuntu/artful/+source/mrpt/1:1.4.0-7build1) per Ubuntu artful
- [openalpr 2.3.0-1build1,](https://launchpad.net/ubuntu/artful/+source/openalpr/2.3.0-1build1) per Ubuntu artful
- [opencfu 3.9.0-2build1,](https://launchpad.net/ubuntu/artful/+source/opencfu/3.9.0-2build1) per Ubuntu artful
- [openimageio 1.6.17~dfsg0-1ubuntu5,](https://launchpad.net/ubuntu/artful/+source/openimageio/1.6.17~dfsg0-1ubuntu5) per Ubuntu artful
- [os-autoinst 4.3+git20160919-3build1,](https://launchpad.net/ubuntu/artful/+source/os-autoinst/4.3+git20160919-3build1) per Ubuntu artful
- [otb 6.0.0+dfsg-1build1,](https://launchpad.net/ubuntu/artful/+source/otb/6.0.0+dfsg-1build1) per Ubuntu artful
- [php-facedetect 1.1.0+git20160406-2build2,](https://launchpad.net/ubuntu/artful/+source/php-facedetect/1.1.0+git20160406-2build2) per Ubuntu artful
- [ros-vision-opencv 1.12.3+ds-1build1,](https://launchpad.net/ubuntu/artful/+source/ros-vision-opencv/1.12.3+ds-1build1) per Ubuntu artful
- [saga 2.3.1+dfsg-3build2,](https://launchpad.net/ubuntu/artful/+source/saga/2.3.1+dfsg-3build2) per Ubuntu artful
- [sikulix 1.1.0-2build1,](https://launchpad.net/ubuntu/artful/+source/sikulix/1.1.0-2build1) per Ubuntu artful
- [siril 0.9.5-2build2,](https://launchpad.net/ubuntu/artful/+source/siril/0.9.5-2build2) per Ubuntu artful
- [sitplus 1.0.3-5.1build1,](https://launchpad.net/ubuntu/artful/+source/sitplus/1.0.3-5.1build1) per Ubuntu artful
- [visp 3.0.1-2build1,](https://launchpad.net/ubuntu/artful/+source/visp/3.0.1-2build1) per Ubuntu artful
- [php-facedetect 1.1.0+git20160406-3,](https://launchpad.net/ubuntu/artful/+source/php-facedetect/1.1.0+git20160406-3) per Ubuntu artful-proposed
- [limereg 1.4.1-3build1,](https://launchpad.net/ubuntu/artful/+source/limereg/1.4.1-3build1) per Ubuntu artful
- [ros-opencv-apps 1.11.14-1build1,](https://launchpad.net/ubuntu/artful/+source/ros-opencv-apps/1.11.14-1build1) per Ubuntu artful
- [mldemos 0.5.1+git.1.ee5d11f-1build1,](https://launchpad.net/ubuntu/artful/+source/mldemos/0.5.1+git.1.ee5d11f-1build1) per Ubuntu artful
- [otb 6.0.0+dfsg-1ubuntu1,](https://launchpad.net/ubuntu/artful/+source/otb/6.0.0+dfsg-1ubuntu1) per Ubuntu artful
- [libpodofo 0.9.5-5,](https://tracker.debian.org/libpodofo) per Debian unstable
- [youker-assistant 2.2.7-0ubuntu3,](https://launchpad.net/ubuntu/artful/+source/youker-assistant/2.2.7-0ubuntu3) per Ubuntu artful
- [otb 6.0.0+dfsg-2,](https://launchpad.net/ubuntu/artful/+source/otb/6.0.0+dfsg-2) per Ubuntu artful-proposed
- [calibre 2.75.1+dfsg-1build1~2,](https://launchpad.net/ubuntu/artful/+source/calibre/2.75.1+dfsg-1build1~2) per Ubuntu artful
- [gimagereader 3.2.1-1build1,](https://launchpad.net/ubuntu/artful/+source/gimagereader/3.2.1-1build1) per Ubuntu artful
- [krename 4.0.9-4build1,](https://launchpad.net/ubuntu/artful/+source/krename/4.0.9-4build1) per Ubuntu artful
- [scribus 1.4.6+dfsg-4build1,](https://launchpad.net/ubuntu/artful/+source/scribus/1.4.6+dfsg-4build1) per Ubuntu artful
- [pencil2d 0.5.4+git20170623.11f8cf0+dfsg-1,](https://tracker.debian.org/pencil2d) per Debian unstable
- [simon 0.4.1-0ubuntu11,](https://launchpad.net/ubuntu/artful/+source/simon/0.4.1-0ubuntu11) per Ubuntu artful
- [strip-nondeterminism 0.035-2,](https://tracker.debian.org/strip-nondeterminism) per Debian unstable
- [youker-assistant 2.2.7-0ubuntu4,](https://launchpad.net/ubuntu/artful/+source/youker-assistant/2.2.7-0ubuntu4) per Ubuntu artful
- [opencv 3.1.0+dfsg1-1~exp1ubuntu1,](https://launchpad.net/ubuntu/artful/+source/opencv/3.1.0+dfsg1-1~exp1ubuntu1) per Ubuntu artful
- [openmpi 2.1.1-6,](https://launchpad.net/ubuntu/artful/+source/openmpi/2.1.1-6) per Ubuntu artful-proposed
- [sikulix 1.1.0-2ubuntu1,](https://launchpad.net/ubuntu/artful/+source/sikulix/1.1.0-2ubuntu1) per Ubuntu artful

Se si vuole contribuire allo sviluppo di Ubuntu correggendo bug, aggiornando i pacchetti nei repository, ecc... il gruppo sviluppo è sempre alla ricerca di nuovi volontari.

## <span id="page-4-1"></span>**4. Commenti e informazioni**

*"Noi siamo ciò che siamo per merito di ciò che siamo tutti''*

La tua newsletter preferita è scritta grazie al contributo libero e volontario della *[comunità ubuntu-it](http://wiki.ubuntu-it.org/GruppoPromozione/SocialMedia/Crediti)*. Per metterti in contatto con il *[Gruppo Social Media](http://wiki.ubuntu-it.org/GruppoPromozione/SocialMedia)* o se vuoi contribuire alla redazione di articoli per la **Newsletter**, puoi scrivere alla *[mailing list](http://liste.ubuntu-it.org/cgi-bin/mailman/listinfo/facciamo-promozione)* del *[gruppo promozione](http://wiki.ubuntu-it.org/GruppoPromozione)*.

In questo numero hanno partecipato alla redazione degli articoli:

- *[Luca Ciavatta](http://wiki.ubuntu-it.org/cialu)*
- *[Stefano Dall'Agata](http://wiki.ubuntu-it.org/essedia1960)*

Ha realizzato il pdf:

• *[Daniele De Michele](http://wiki.ubuntu-it.org/dd3my)*

Seguici anche su:

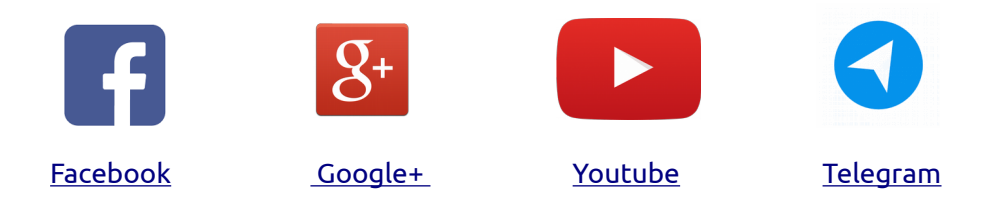

## <span id="page-4-0"></span>**5. Licenza adottata**

La newsletter italiana di **Ubuntu** è pubblicata sotto la licenza *[Creative Commons](http://creativecommons.org/licenses/by-sa/3.0/legalcode) [Attribution-ShareAlike 3.0](http://creativecommons.org/licenses/by-sa/3.0/legalcode)* . Un riassunto in italiano della licenza è presente a questa pagiana:<https://creativecommons.org/licenses/by-sa/3.0/it/> ©